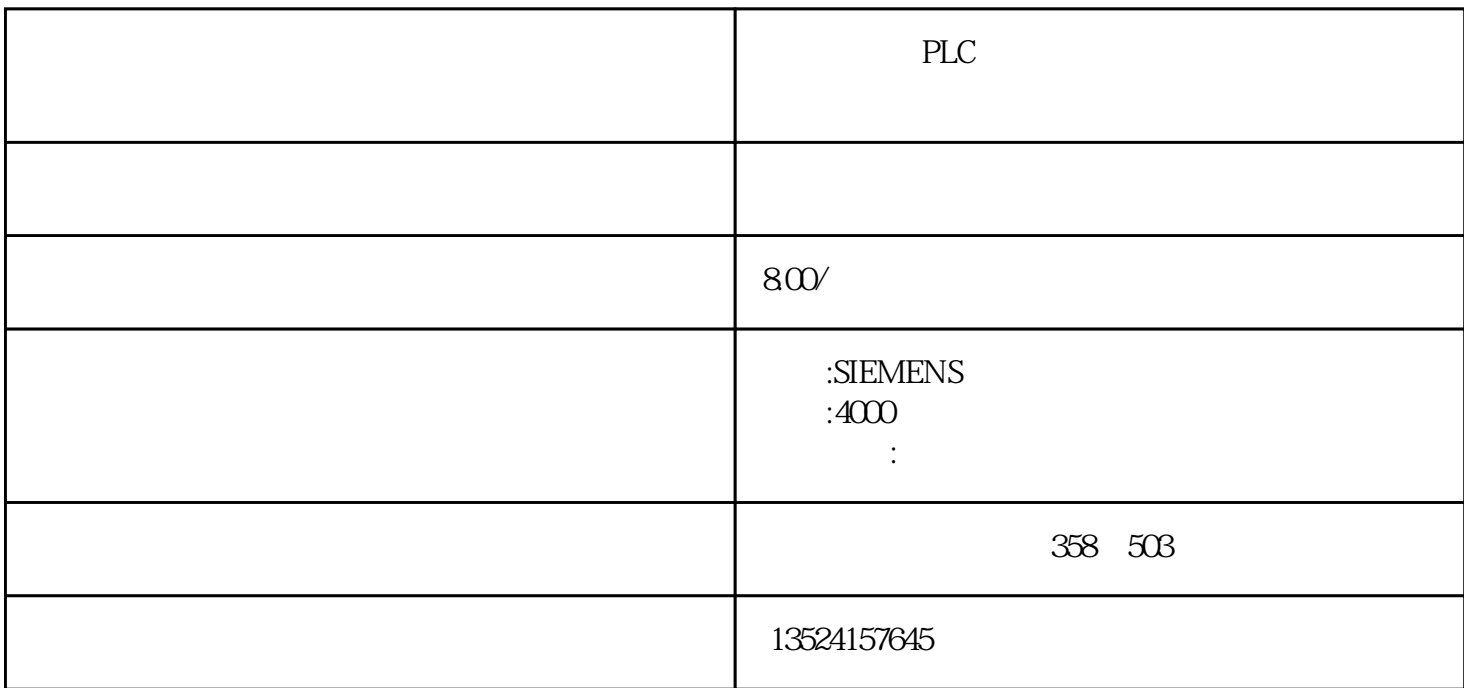

PLC PLC

## S7-200 S7-300 CP341 Modbus RTU

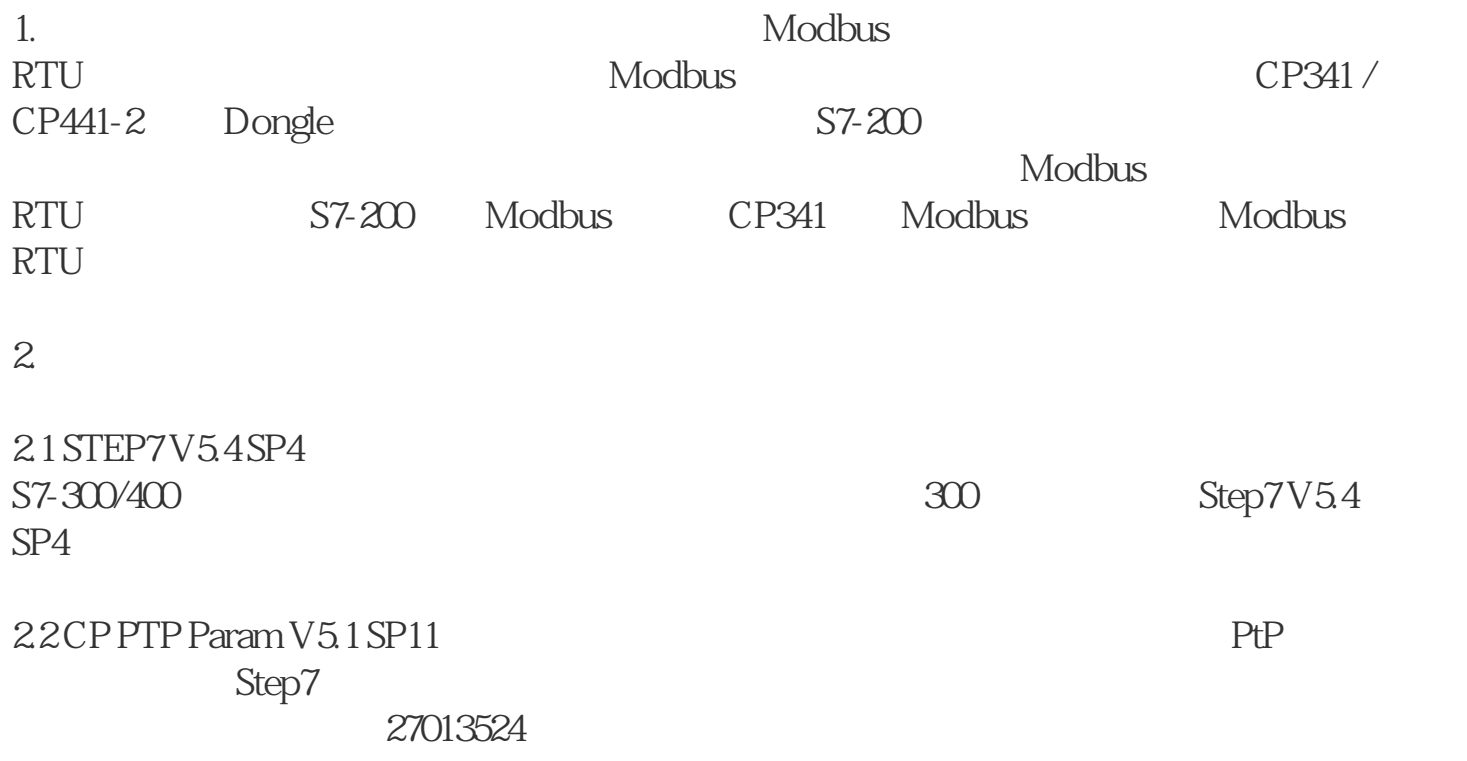

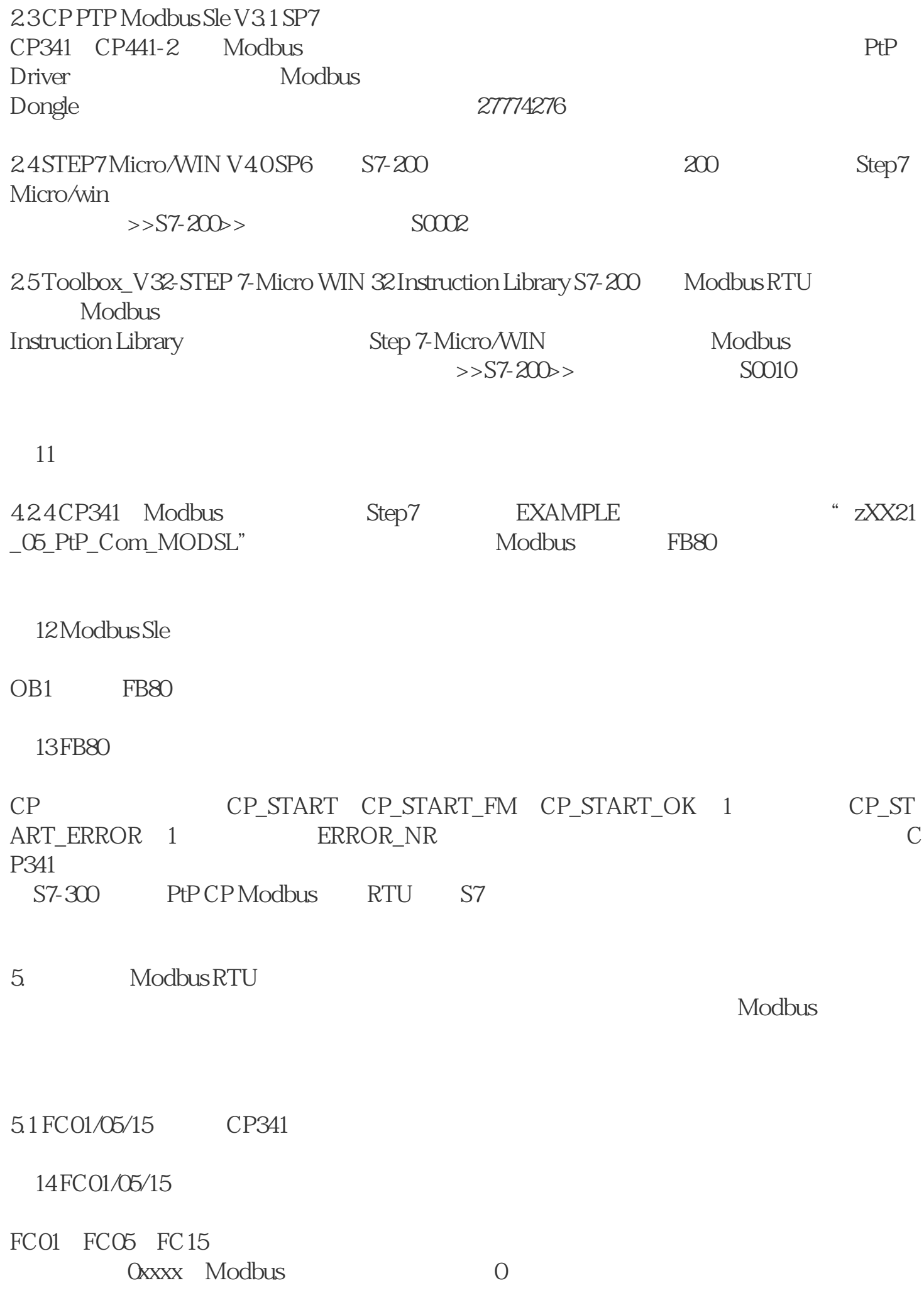

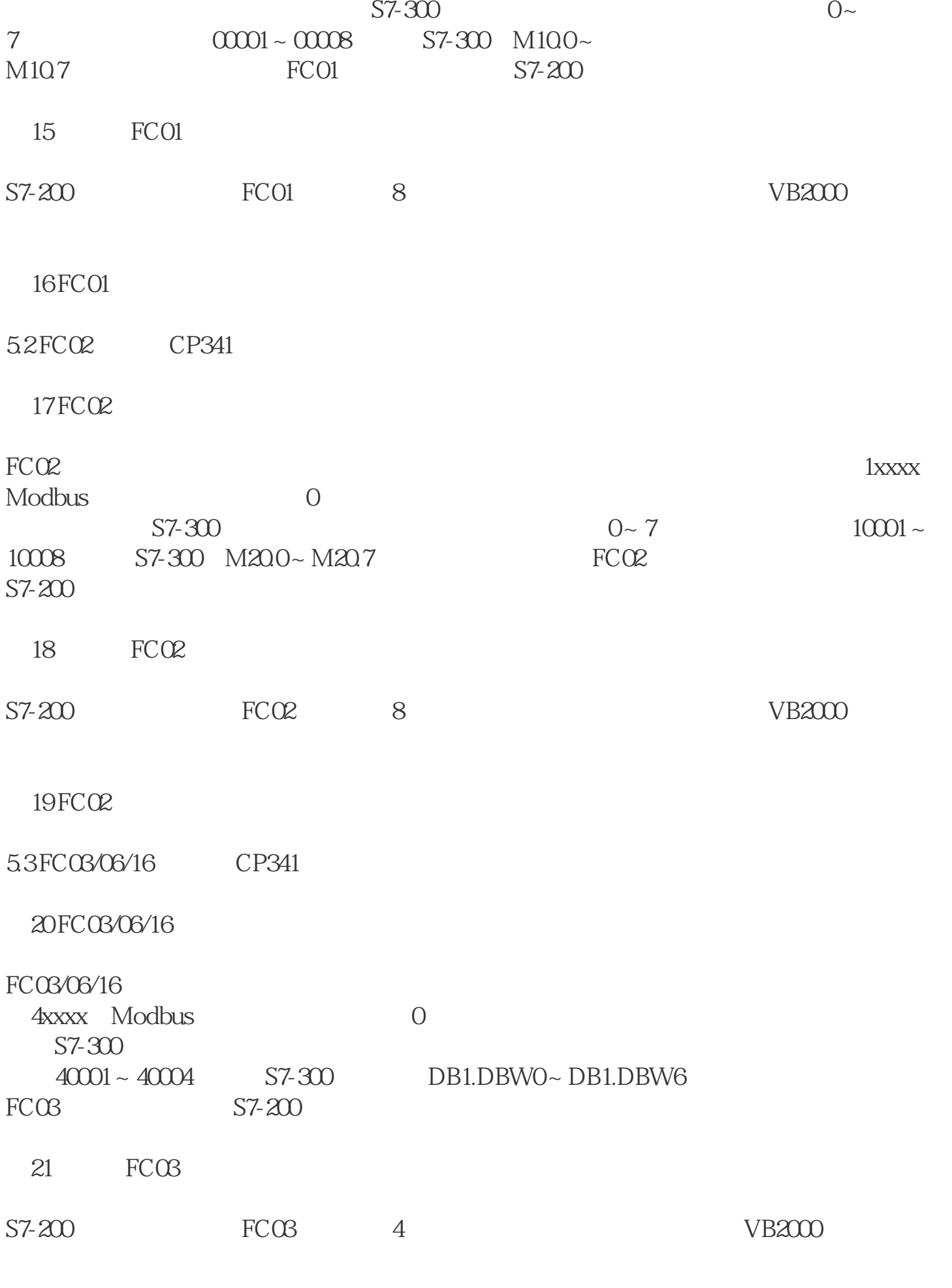

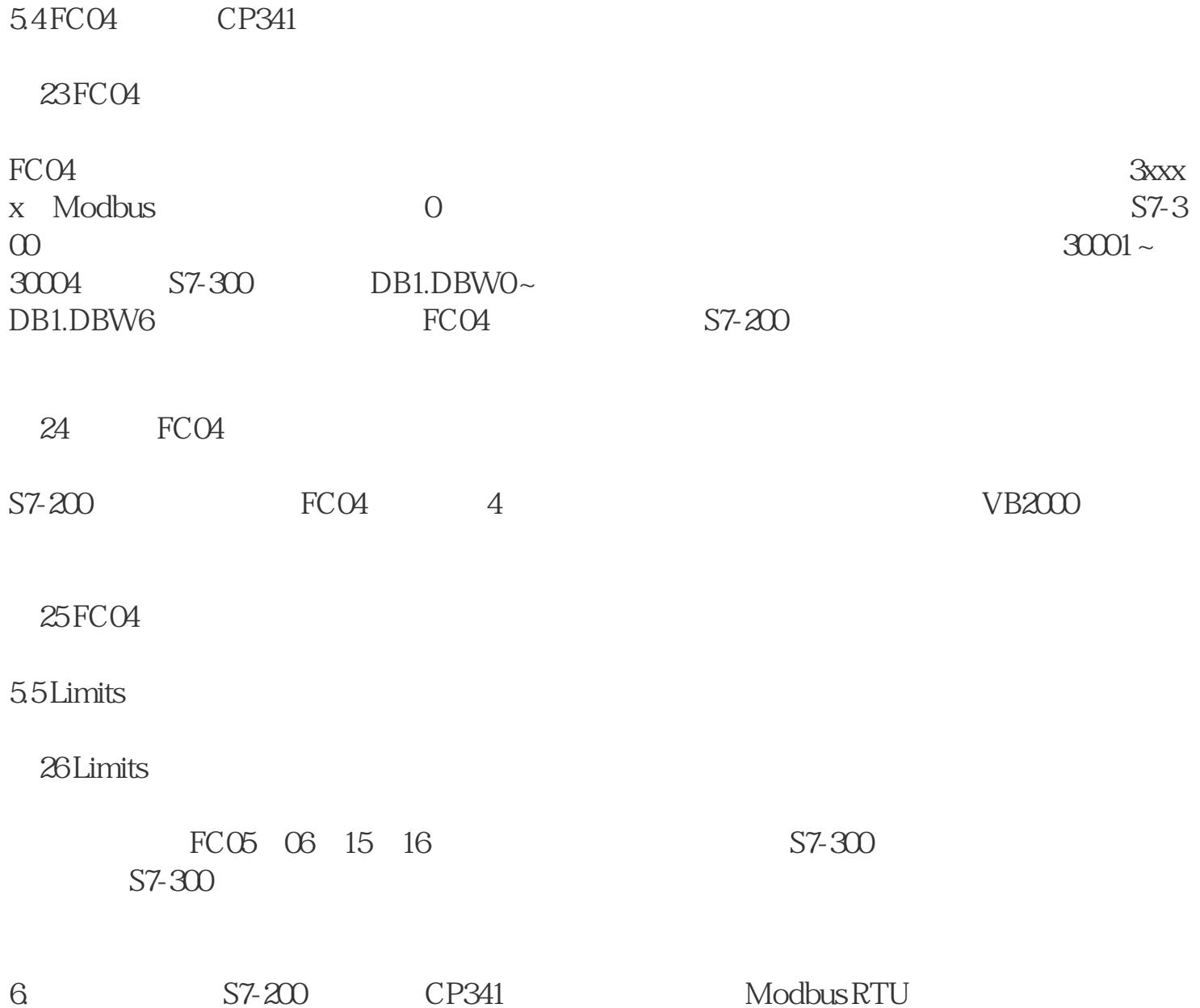